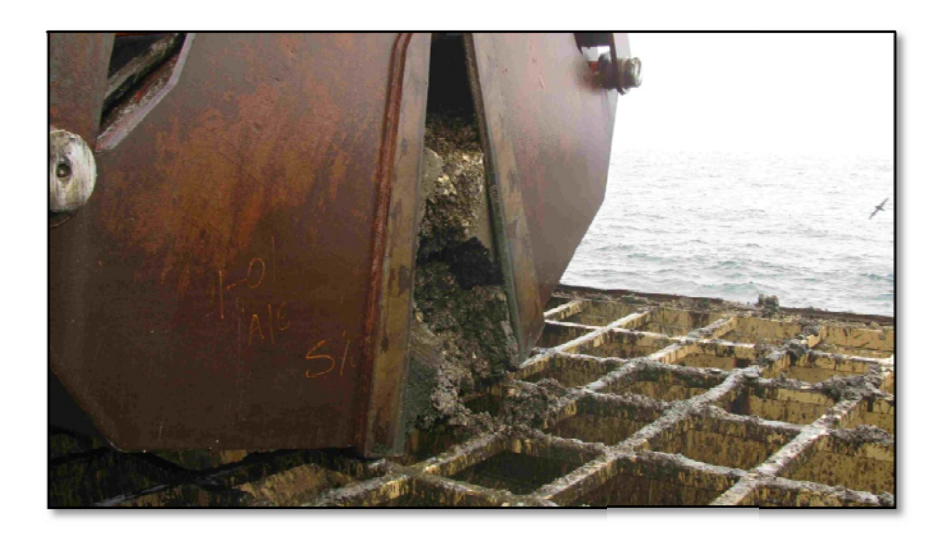

 *Figure 2: Unloading a 2t Sample*